#### **Arrays**

#### Creative Coding & Generative Art in Processing 2 Ira Greenberg, Dianna Xu, Deepak Kumar

### **Sequencing**

• Refers to sequential execution of a program's statements 

do this; then do this; and then do this; etc.

 size(200,200); background(255);

```
 stroke(128); 
rect(20, 20, 40, 40);
```
## **Function Application**

- Control transfers to the function when invoked
- Control returns to the statement following upon return

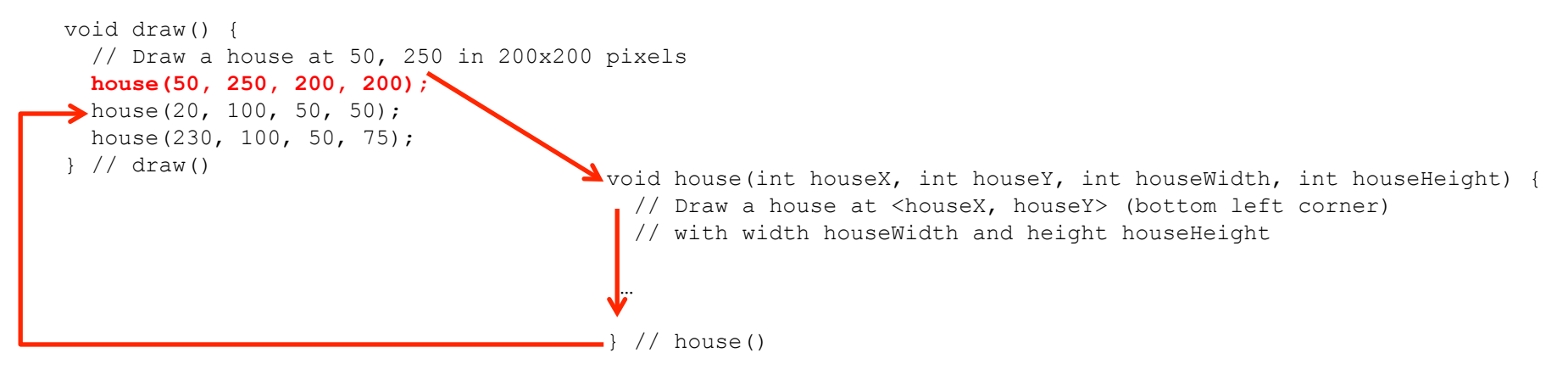

## **Function Application**

- Control transfers to the function when invoked
- Control returns to the statement following

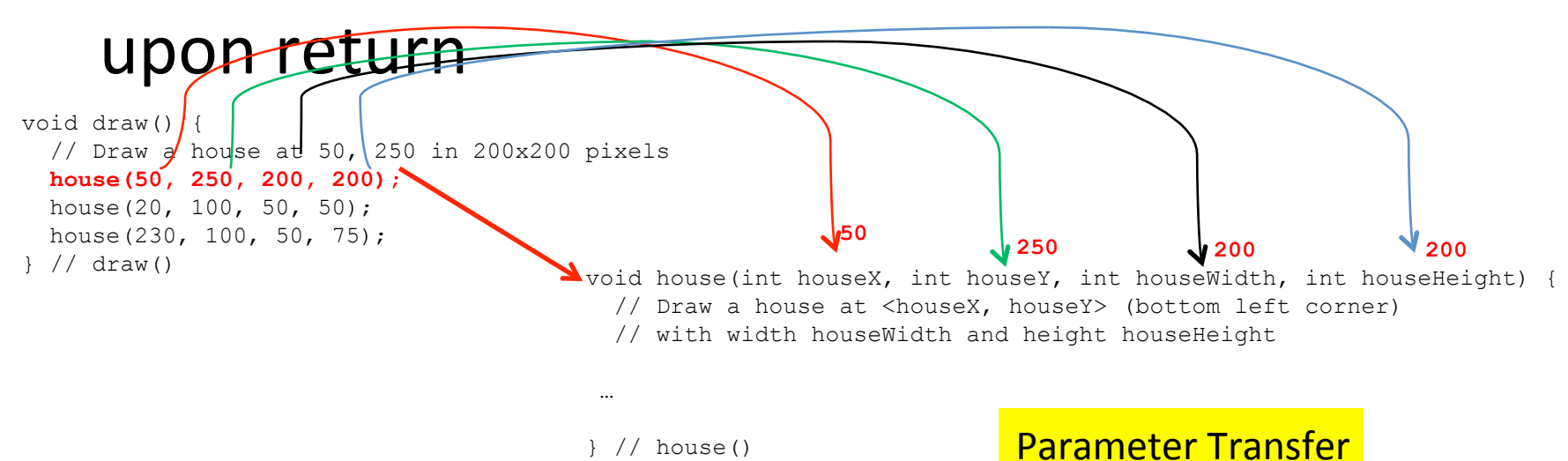

#### **Repetition**

• Enables repetitive execution of statement blocks 

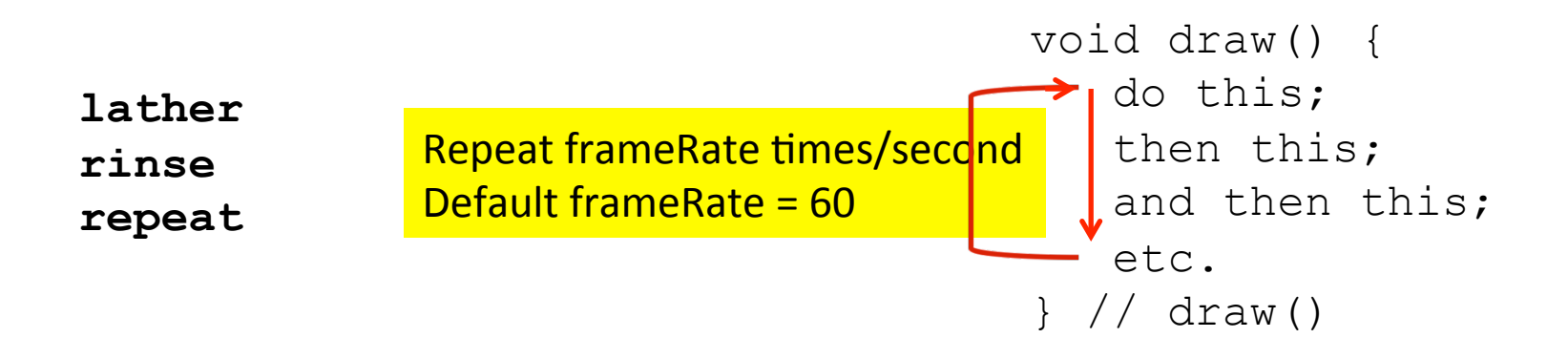

## **Loops: Controlled Repetition**

#### • **While Loop**

```
while (<condition>) { 
    stuff to repeat 
}
```
#### • Do-While Loop

do { stuff to repeat } while (<condition>)

#### • **For Loop**

```
for (<init>; <condition>; <update>) { 
    stuff to repeat 
}
```
## **Writing Conditions in Processing**

• Boolean expressions can be written using boolean operators.

Here are some simple expressions...

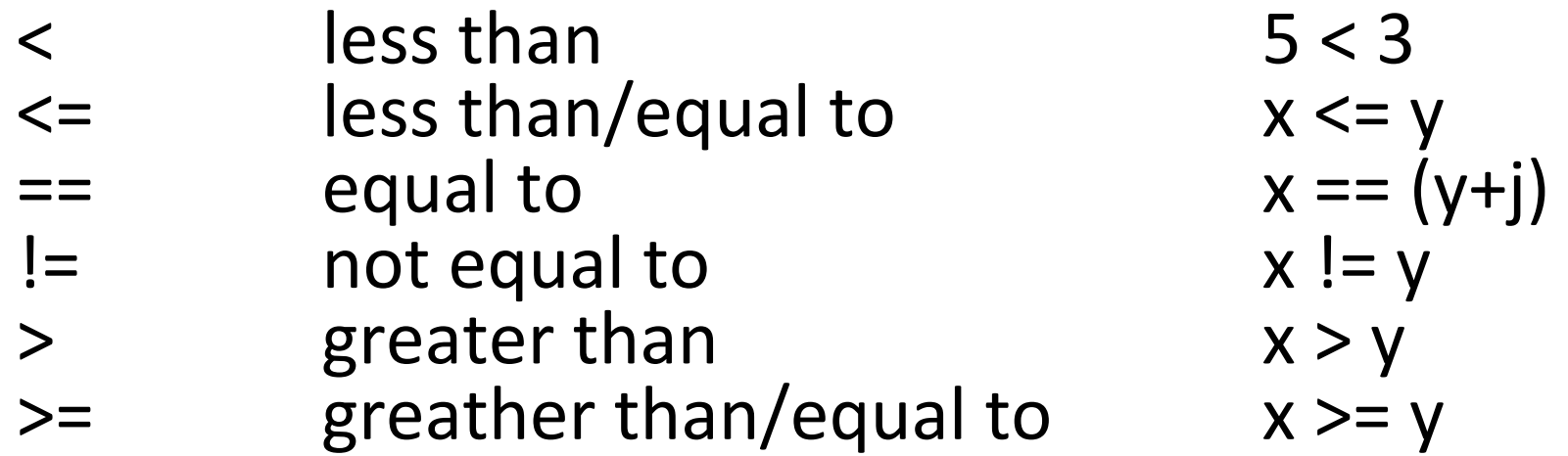

## **Logical Operations**

• Combine two or more simple boolean expressions using logical operators:

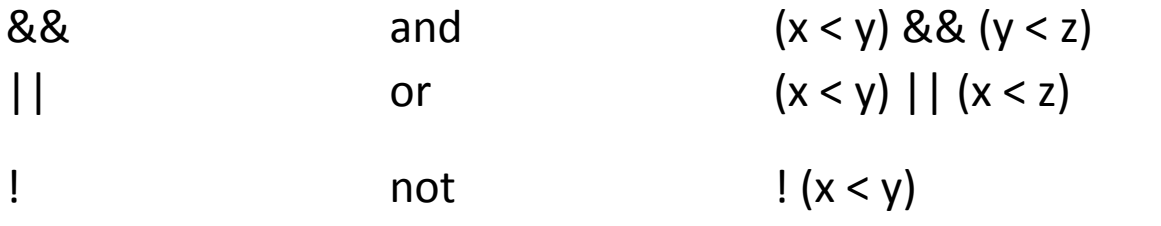

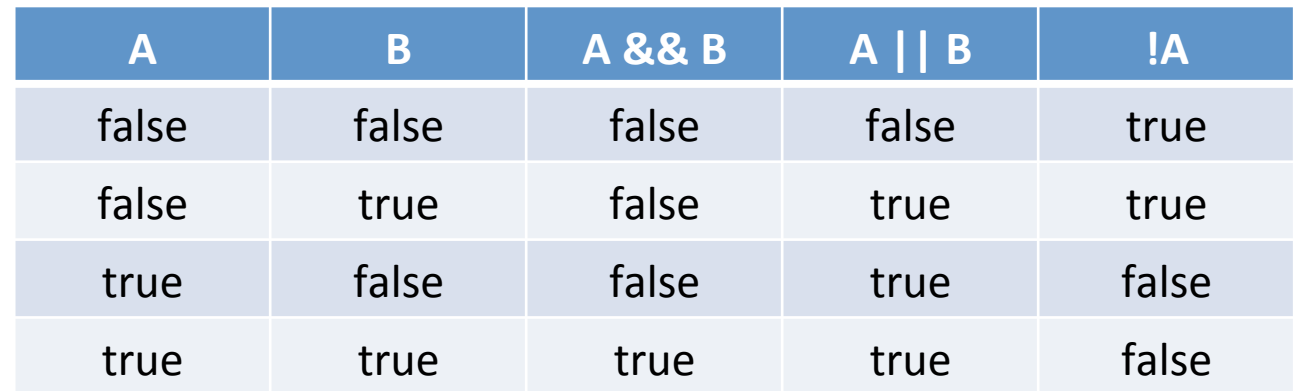

# **Loops: Critical Components**

#### **•** Loop initialization

Things to do to set up the repetition

**• Loop Termination Condition** 

When to terminate the loop

• **Loop Body**

The stuff to be repeated

• **Loop update**

For the next repetition/iteration

# **Key Computing Ideas**

- The computer follows a program's instructions. There are four modes:
	- **Sequencing** All statements are executed in sequence
	- $-$  Function Application
		- Control transfers to the function when invoked Control returns to the statement following upon return
	- $-$  **Repetition**

Enables repetitive execution of statement blocks

 $-$  Selection

Enables choice among a block of statements

• All computer algorithms/programs utilize these modes.

#### **Selection: If Statement**

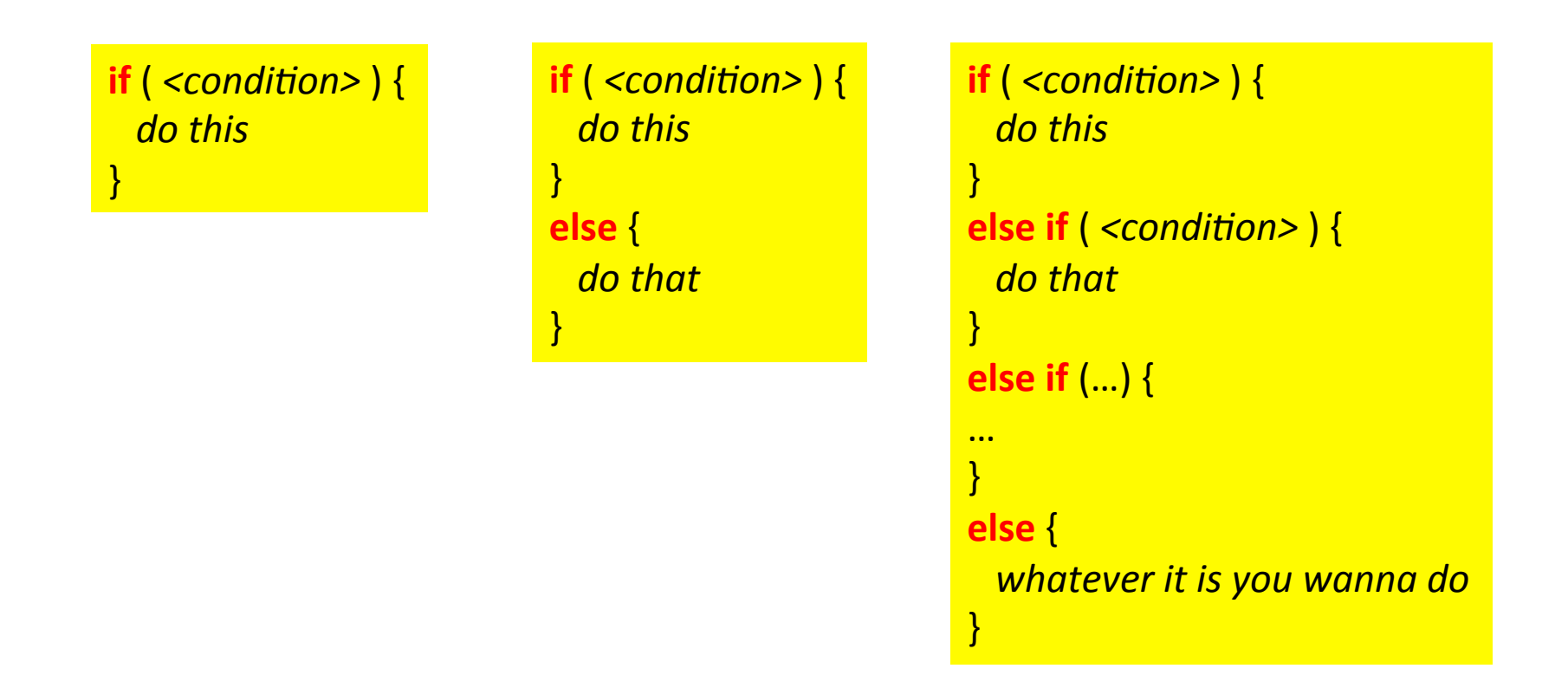

#### At most ONE block is selected and executed.

#### Variables

- int  $x = 0$ ;
- float delta =  $0.483$ ;
- color darkOliveGreen = color(85, 107, 47);
- String colorName = "Dark Olive Green";
- PImage castle = loadImage("myCastle.jpg");

#### A Set of Sample Values

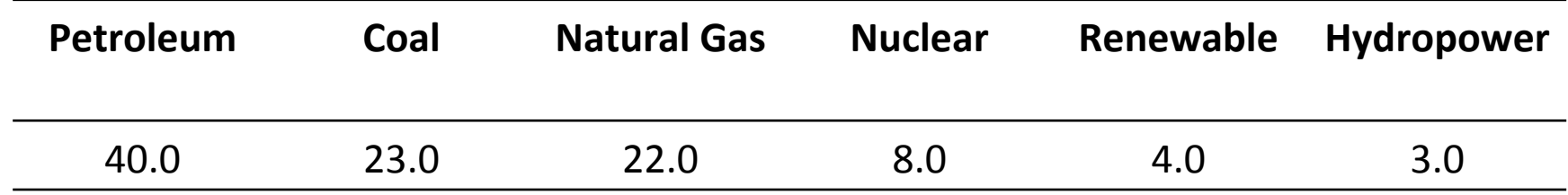

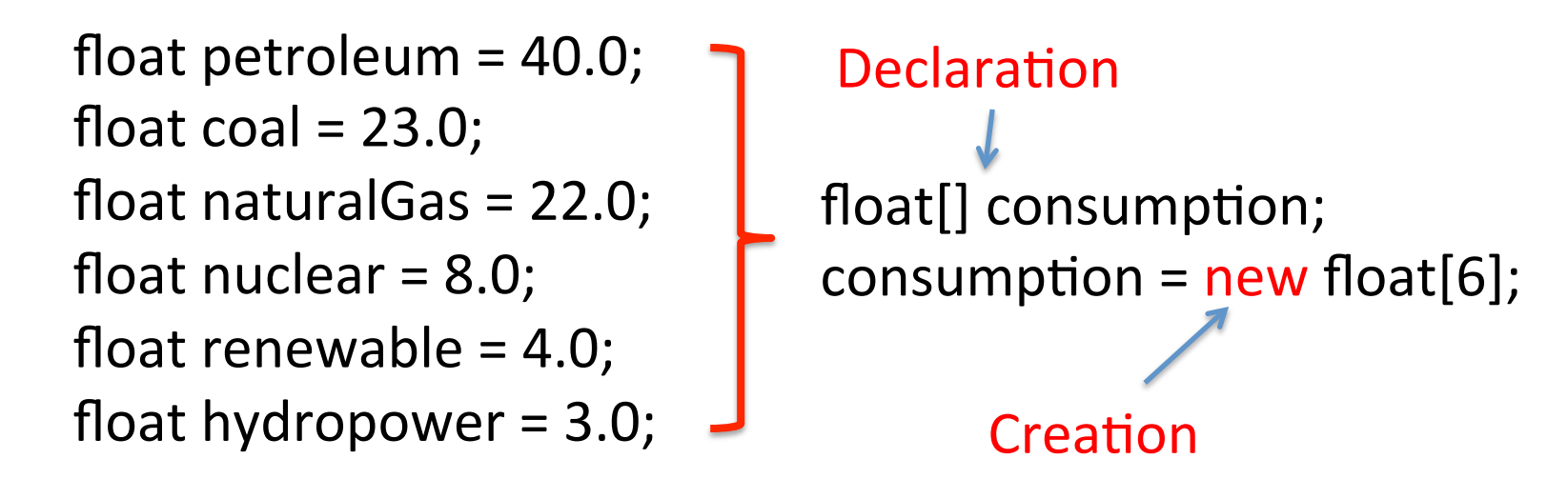

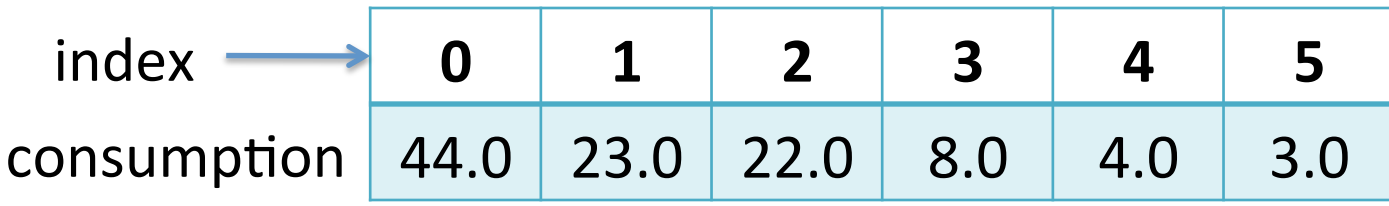

#### A Set of Sample Values

//Declare and create an array with size 6 float[] consumption = new float[6];  $//$ store values consumption $[0] = 40.0;$ consumption $[1] = 23.0$ ; consumption $[2] = 22.0$ ; consumption[3] =  $8.0$ ; consumption $[4] = 4.0$ ; consumption $[5] = 3.0$ ; **Fixed size** 

#### A Set of Sample Values

//Define, create and initialize the data in an array float[] consumption =  $\{40.0, 23.0, 22.0, 8.0, 4.0, 3.0\}$ ;

#### Arrays

- $\frac{1}{1}$  An array to hold the names of all the days in a week  $String[]$  weekDays = {"Monday", "Tuesday", "Wednesday", "Thursday", "Friday", "Saturday", "Sunday"};
- // two arrays, each containing high and low temperature values float[] highTemps, lowTemps;
- int[] count;  $//$  an array of integers
- PImage[] photos; // an array of photos
- $\frac{1}{1}$  An array to hold the names of months in a year String[] months =  $\{$ "January", "February", "March", "April", "May", "June", "July", "August", "September", "October", "November", "December"};
- $//$  The colors in a rainbow color[] rainbow = {color(255, 0, 0), color(255, 127, 0), color(255, 255, 0), color (0, 255, 0), color (0, 0, 255), color (111, 0, 255), color  $(143, 0, 255)$ ;

#### Indexing, Size and Loops

```
int[] n = new int[1000];for (int i=0; i < n.length; i++) {
  n[i] = i;}
```

```
int[] n = new int[1000];for (int i= n.length-1; i>=0; i-j {
  n[i] = i;}
```
## for-each Loop

- Syntax
	- $-$  for (variable : arrayName) { // do something with the value of variable }
- Example

```
String[] energySource = {"Petroleum", "Coal", "Natural
Gas", "Nuclear", "Renewable", "Hydropower"};
for(String str: energySource) {
  				println(str);	
}
```
## Example: A Simple Bar Graph

```
String[] energySource = {"Petroleum", "Coal", "Natural Gas", "Nuclear",
                 "Renewable", "Hydropower"};
float[] consumption = \{40.0, 23.0, 22.0, 8.0, 4.0, 3.0\};
void setup() \{size(400, 400); smooth();
\}/// setup()
void draw() \frac{1}{2} set up plot dimensions relative to screen size
  float x = width*0.1:
  float y = height*0.9;
  float delta = width*0.8/consumption.length;float w = delta*0.8:
  				background(255);	
  for (float value: consumption) \frac{1}{2} draw the bar for value
    // first compute the height of the bar relative to sketch window
    float h = \text{map}(value, 0, 100, 0, \text{height});
    fill(0);
    rect(x, y-h, w, h);
    x = x + delta;\} // draw()
```
#### **Array Operations**

- String[] energySource = {"Petroleum", "Coal", "Natural Gas", "Nuclear", "Renewable", "Hydropower"};
- float[] consumption =  $\{40.0, 23.0, 22.0, 8.0, 4.0, 3.0\};$

## Printing

println(consumption.length); println(consumption);

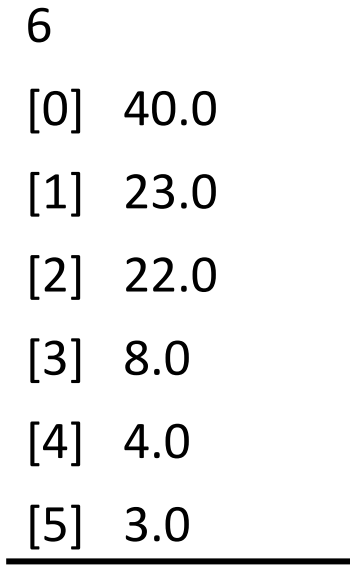

#### println(energySource);

- [0] Petroleum
- [1] Coal
- [2] Natural Gas
- [3] Nuclear
- [4] Renewable
- [5] Hydropower

# Try it

Given the following arrays,

- String[] energySource = {"Petroleum", "Coal", "Natural Gas", "Nuclear", "Renewable", "Hydropower"};
- float[] consumption =  $\{40.0, 23.0, 22.0, 8.0, 4.0, 3.0\}$ ;

write commands to print the values from energySource and consumption in the format shown here:

> Petroleum, 40.0 Coal, 23.0 Natural Gas, 22.0 Nuclear, 8.0 Renewable, 4.0 Hydropower, 3.0

#### Min, Max and Soring

- float smallest =  $min(constant)$ ;
- float largest =  $max($ consumption $)$ ;
- println(sort(consumption));
- println(sort(energySource));

### **Other Array Operation**

- Reverse the ordering of elements in an array – reverse()
- Expand the size of the array
	- $-$  append(), expand()
- Shorten it
	- shorten()
- Concatenate or split arrays
	- $-$  concat(), subset(), splice()
- Copy the contents of an array
	- arrayCopy()

#### Variables Types: Primitive Types

- Primitive types
	- $-$  int, long, short, byte, float, double, char, boolean

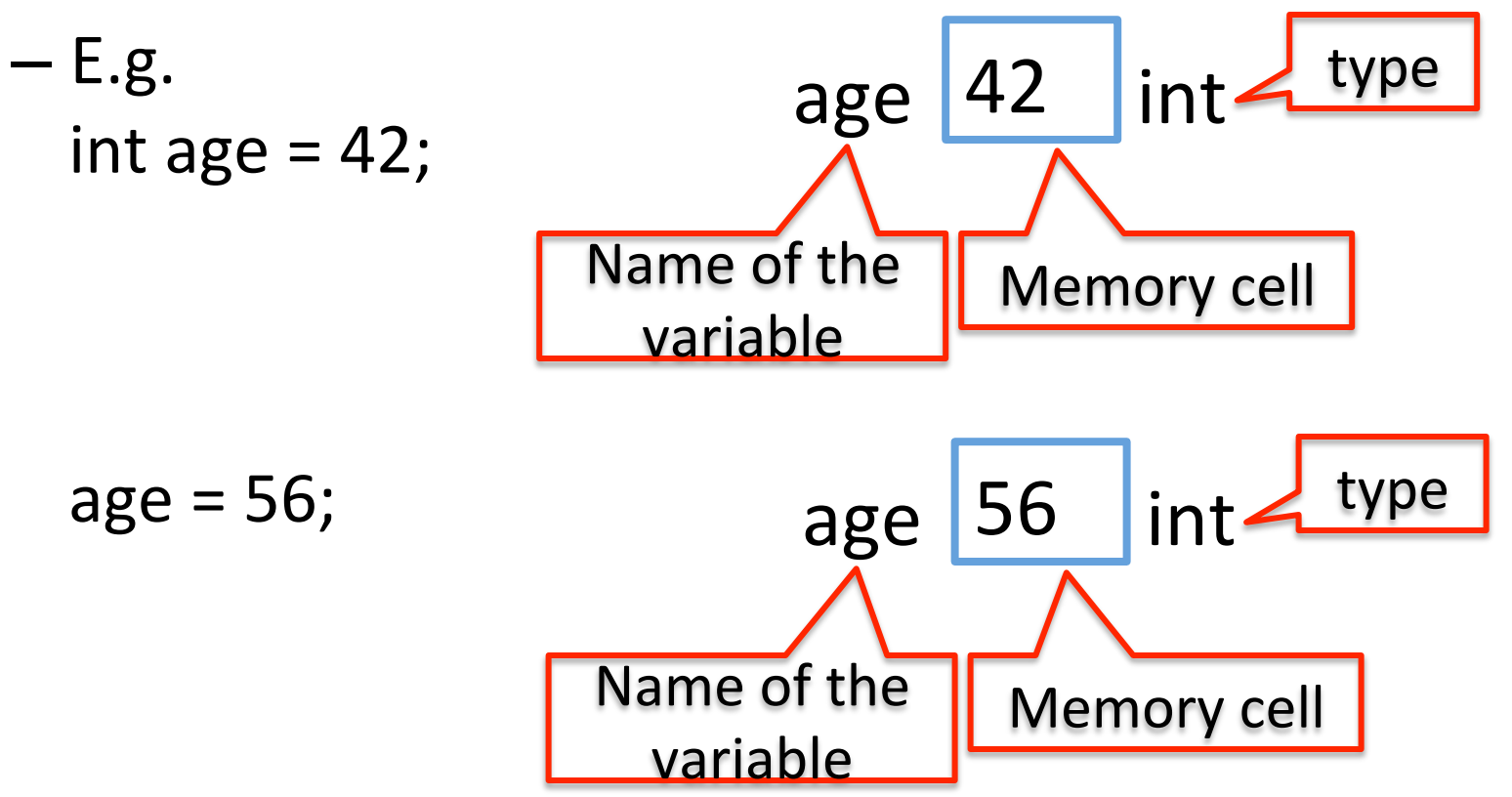

#### Variables Types: References

• Reference type

 $-$  float[] consumption;

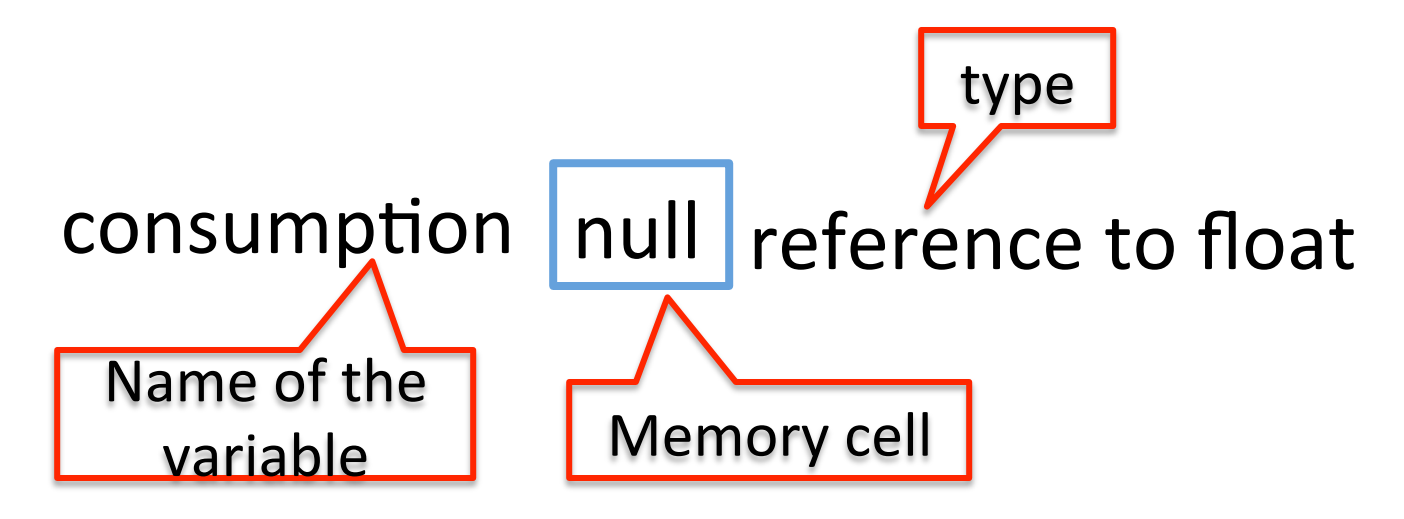

## Variables Types: References

#### • Reference type

- $-$  consumption = new float[6];
- $-$  consumption[0] = 44.0;
- $-$  Consumption[1] = 23.0;
- $-$  Consumption[2] = 22.0;
- $-$  Consumption[3] = 8.0;
- $-$  Consumption[4] = 4.0;
- $-$  Consumption[5] = 3.0;

**44.0 23.0 22.0 8.0 4.0 3.0**  reference to float consumption

– The starting address of the first cell (that is, the one that becomes consumption[0]) is stored in the cell containing the reference to float.

#### Reference Variables

- Variables that denote arrays and objects (discussed in Chapter 6) are called *reference variables* (or *reference types*).
	- E.g., String, color, and PImage.

#### **Binding for Primitive Types**

• What is the binding for y?

```
int x = 10;
int y;
y = x;
```
#### **Binding for Arrays**

• What is the result?

```
int[] a = \{10, 20, 30\};int[] b;
b = a;
b[0] = 100;println(a[0]);
```
#### Arrays as Parameters

```
// Bar Graph using a barGraph() function
String[] energySource = {"Petroleum", "Coal", "Natural Gas", "Nuclear", "Renewable",
                       																																						"Hydropower"};		
float[] consumption = \{40.0, 23.0, 22.0, 8.0, 4.0, 3.0\};
void setup() { size(400, 400); smooth(); } // setup()void draw() { background(255); barGraph(consumption); \frac{1}{2} // draw()
void barGraph(float[] data) { // set up dimensions relative to screen size
    float x = width*0.1; float y = height*0.9;
    float delta = width*0.8 / data.length;float w = delta*0.8;
    for (float i: data) { // draw the bar for ith data value
        // first compute the height of the bar relative to sketch window
        float h = \text{map}(i, 0, 100, 0, \text{height});
        fill(0); rect(x, y-h, w, h);
        x = x + delta:
							}		
}/ barGraph()
```
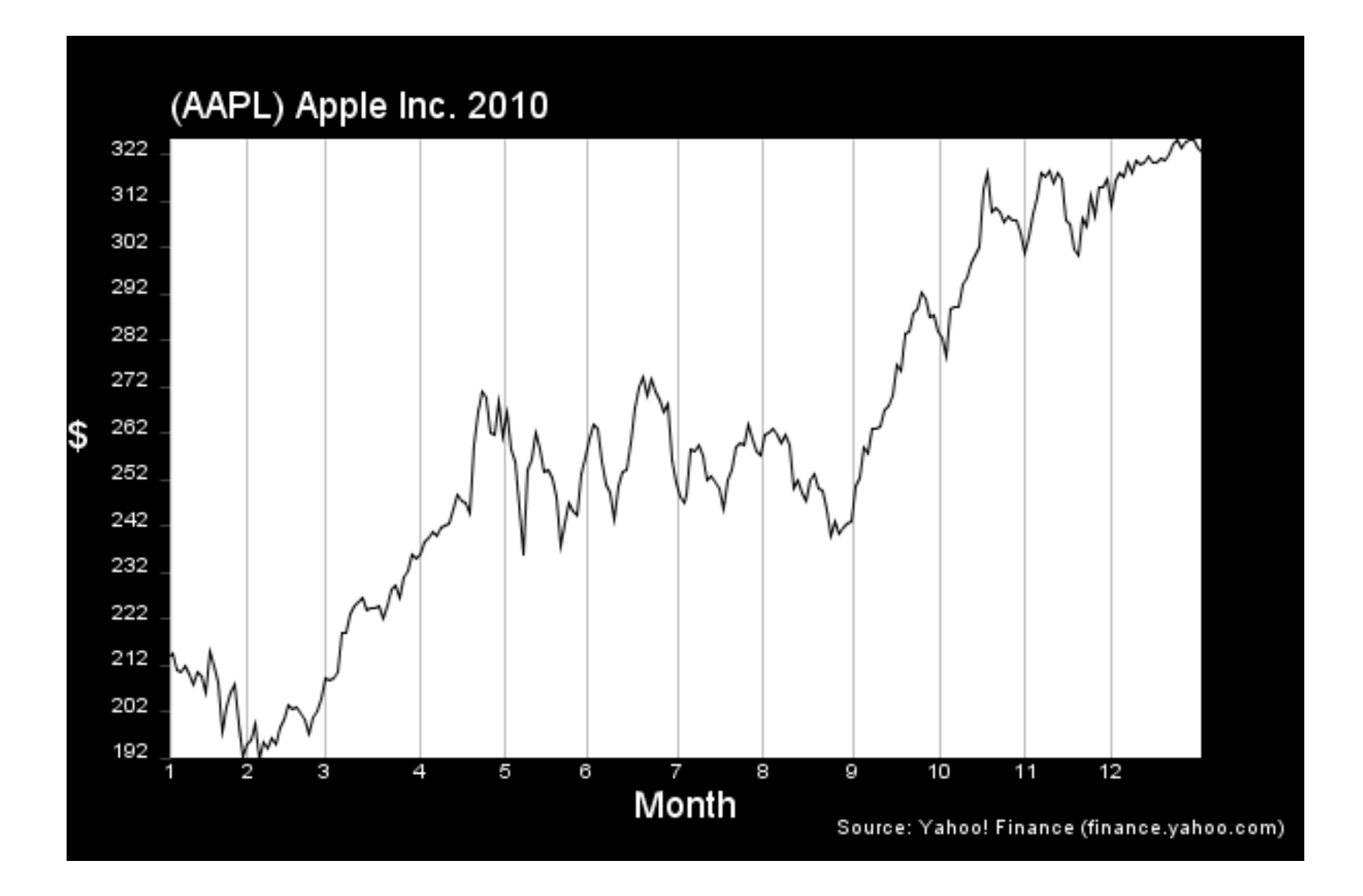